## Practice

## Loops, Ifs, Counters

CS150 Introduction to Computer Science 1

• It is October. What month was it 10 months ago? 24 months ago? 27 months ago?

- How do you know that?
- Can you write a program to do this?

**Current Month: 10 Months Ago: 2**

**2 months ago it was: August**

## Practice

**Ask the user for a range of integers and an increment. Walk from the start of the range to the end, using the increment. Determine the value of sine at each point. Print the value if it is greater than zero. Print seven numbers per line.**

**#include <cmath> double sinValue , radians;**

**sinValue = sin( radians );**

```
What is your range? (int int) 1 200
What is your increment? 7
0.841 0.989 0.650 0.436 0.920 0.951 0.514 
0.581 0.973 0.886 0.363 0.071 0.709 0.998 
0.796
```
## Practice: Multiplication Tables

**What is the maximum value: 3**

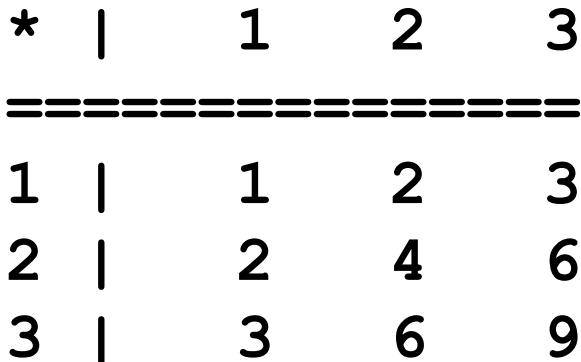